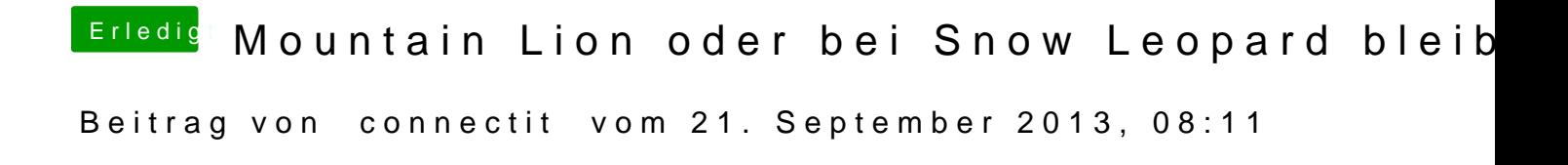

Dann benutze doch die DSDT aus dem Anhang von TuRock und den Kext!